## **MAPGIS**

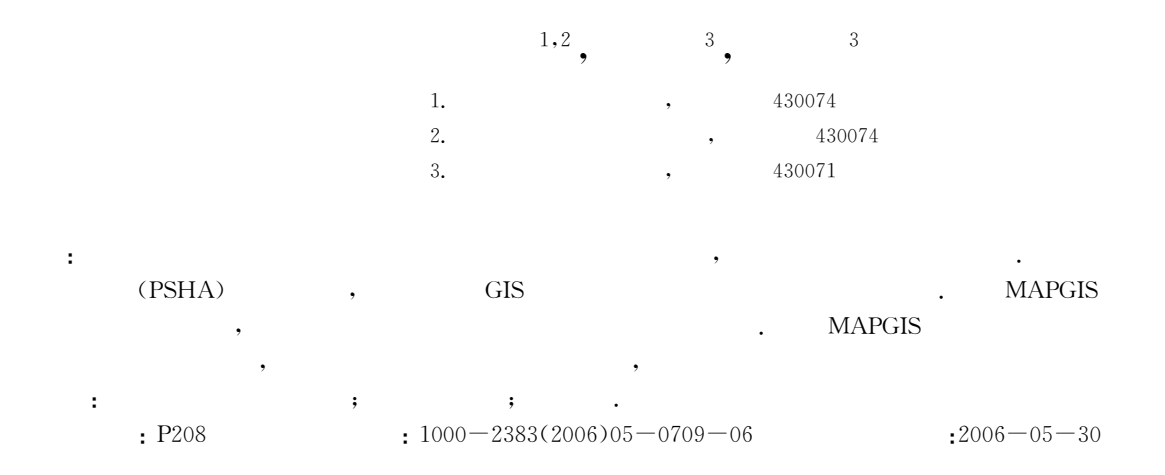

## **Probabilistic Seismic Hazard Analysis Based on MAPGIS**

ZHANG Bao-yi<sup>1,2</sup>, GONG Ping<sup>3</sup>, WANG Li-fang<sup>3</sup>

1. Graduate School, China University of Geosciences, Wuhan 430074, China

2. Wuhan Zondy Cyber-Tech Co. Ltd., Wuhan 430074, China

3. Institute of Seismology, China Earthquake Administration, Wuhan 430071, China

Abstract: Engineering seismic hazard analysis for a specified site represents an essential element of seismic safety assessment, and provides engineers with the standards of protection against earthquakes. In this paper, on the basis of investigation of the several PSHA (probabilistic seismic hazard analysis) methods in China, the feasible methods and solutions of PSHA based on GIS were put forward. Through the secondary development of MAPGIS, a PSHA procedure is developed. Finally, a PSHA example in the Yangtze Gorges district has testified the feasibility of the procedure. The PSHA procedure based on MAPGIS not only provides users with interactive interface to improve maneuverability, but also mines the information of PSHA from geo-data.

Key words: probabilistic seismic hazard analysis; geographical information system; spatial analysis.

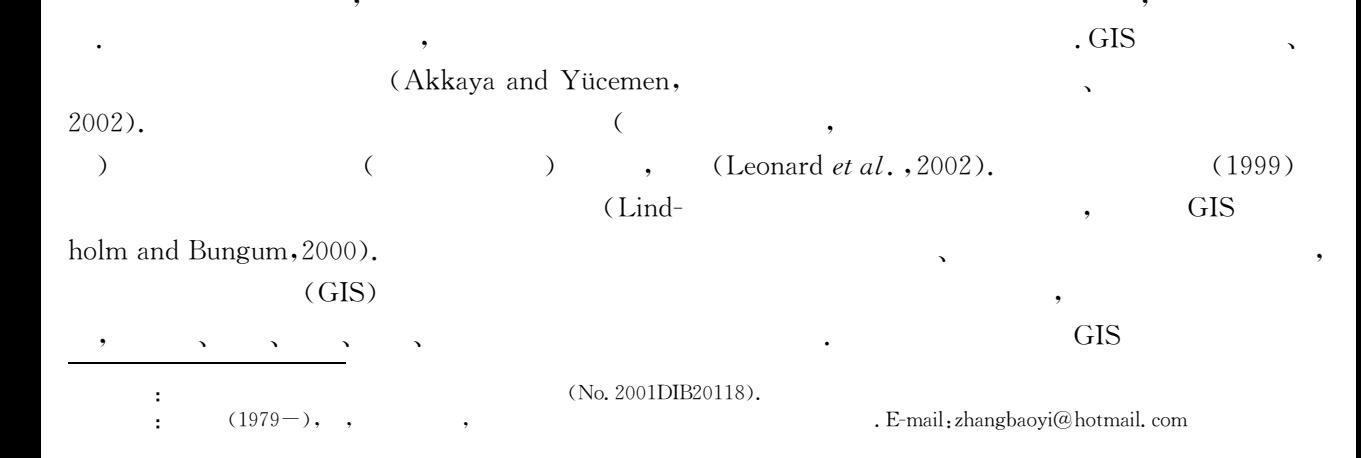

$$
v_{\ell}(z | A_{\ell})
$$
\n1\n
$$
v_{\ell}(z | A_{\ell})
$$
\n1\n
$$
v_{\ell}(z | A_{\ell}) = \int_{A_{\ell}} \int_{A_{\ell}} \frac{1}{A_{\ell}} \sum_{j=1}^{N_{\mathcal{U}}} v_{\ell,M_{\ell}} \cdot P(Z \geq z | A_{\ell})
$$
\n1\n
$$
v_{\ell}(\alpha | A_{\ell}) = \int_{A_{\ell}} \int_{A_{\ell}} \frac{1}{A_{\ell}} \sum_{j=1}^{N_{\mathcal{U}}} v_{\ell,M_{\ell}} \cdot P(Z \geq z | A_{\ell})
$$
\n2\n
$$
v_{\ell}(\text{Carell-1-McGuire}
$$
\n1\n
$$
Bungum, 2000).
$$
\n
$$
Bungum, 2000).
$$
\n
$$
v_{\ell}(\text{Lindholm and } \text{Sungum, 2000}, \text{Meletti } et al.,
$$
\n2000, . . 2000, Cramer, 2001, 
$$
v_{\ell}(z | A_{\ell}) = \sum_{j=1}^{N_{\mathcal{U}}} \{v_{\ell,M_{\ell}} \int_{A_{\ell}} \int_{A_{\ell}} \frac{1}{A_{\ell}} P(Z \geq z | A_{\ell})
$$
\n2002; Bommer, 2002; Castanos and Lomini\n
$$
v_{\ell}(z | A_{\ell}) = \sum_{j=1}^{N_{\mathcal{U}}} \{v_{\ell,M_{\ell}} \int_{A_{\ell}} \int_{A_{\ell}} \frac{1}{A_{\ell}} P(Z \geq z | A_{\ell})
$$
\n2001\n
$$
v_{\ell}(z | A_{\ell}) = \sum_{j=1}^{N_{\mathcal{U}}} \{v_{\ell,M_{\ell}} \int_{A_{\ell}} \int_{A_{\ell}} \frac{1}{A_{\ell}} P(Z \geq z | A_{\ell})
$$
\n201\n
$$
v_{\ell}(\text{Sonell-1-McGuire)}
$$
\n201\n
$$
v_{\ell}(\text{Sonell-1-McGuire)}
$$
\n3\n
$$
v_{\ell}(\text{Sonell-1-McGure)}
$$
\n4\n
$$
v_{\ell
$$

Fig. 1 Calculating the probability using buffer analysis function

 $\mathbf{1}$ 

 $\mathbf{B}$ 

A<sub>i</sub>,  $v(z)$ <br>  $v(z) = \sum_{i=1}^{N_S} v_i(z | A_i)$ .<br>  $\sqrt{M}$ , *i*  $\pm$  $(2)$  $N_M$ 

 $\cdot$ 

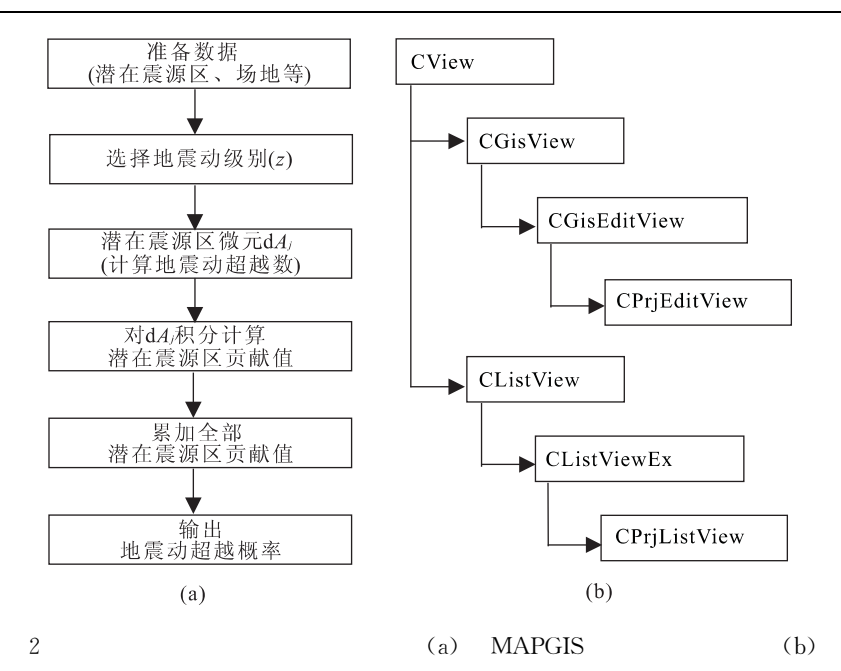

Fig. 2 Flowchart of PSHA computation (a) and structure of MAPGIS secondary development MFC (b)

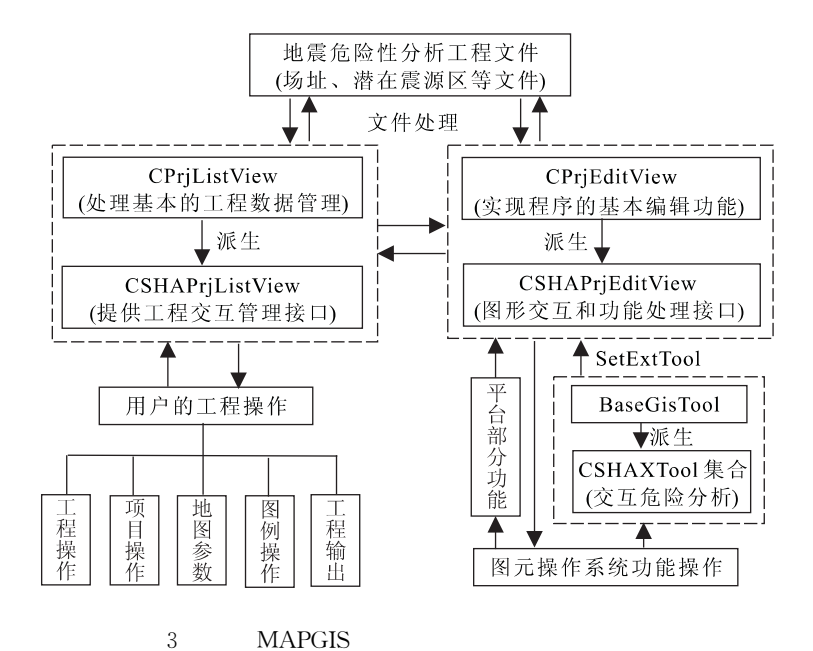

Fig. 3 Framework of PSHA programme based on MAPGIS

**GIS** 

 $M_i$ 

 $\cdot$ 

i

 $\theta_k$  $\boldsymbol{z}$ 

,GIS

 $2a$ 

## **MAPGIS**

**MAPGIS** opment kit)

**MAPGIS** 

(SDK, software devel-API (application programming

**GIS** 

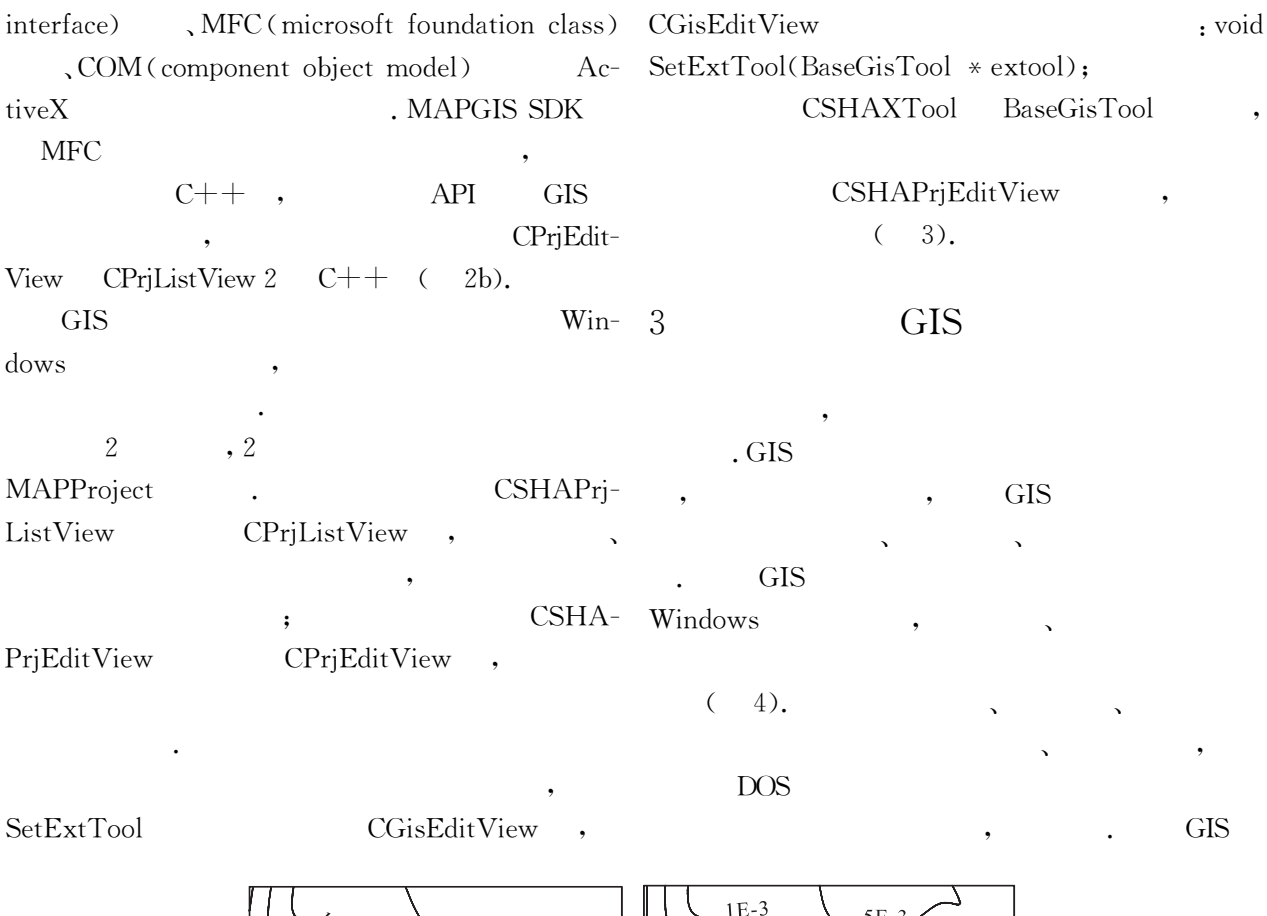

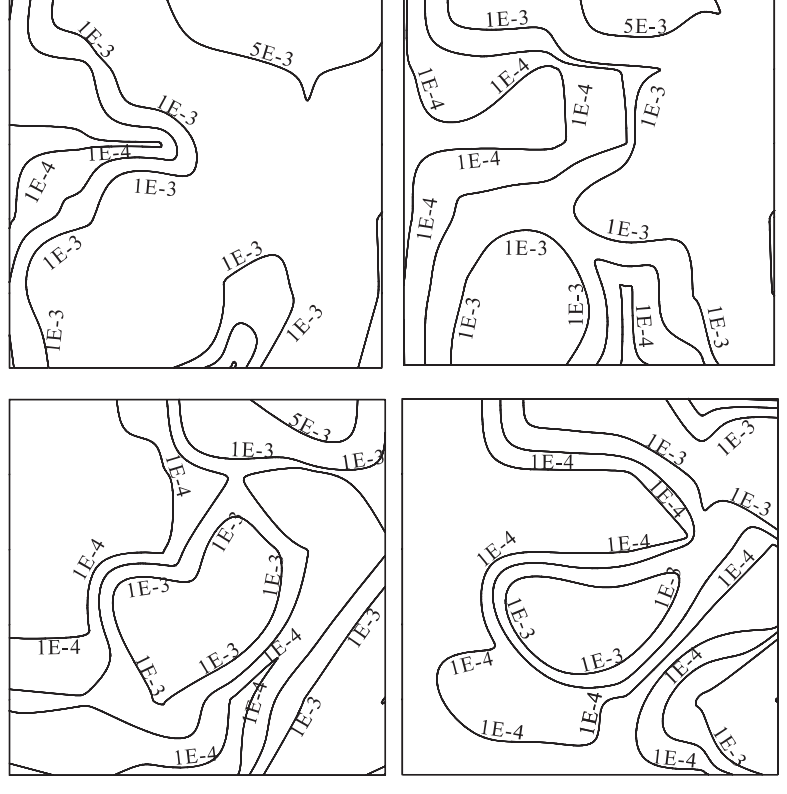

 $\,4\,$ Fig. 4 Isoline maps of PGAs' exceedance rates

 $,$ 

 $\cdot$ 

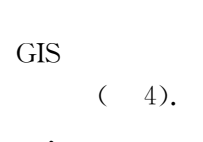

(Kiureghian and Ang, 1977)

 $106^\circ$  $108^\circ$  $110^{\circ}$  $112^\circ$  $114<sup>c</sup>$  $\frac{1}{3}$ 4° ષ્≱  $32^\circ$  $30^\circ$ 1-24表示地震潜在震源区  $28$ 

5

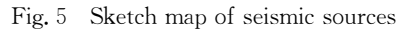

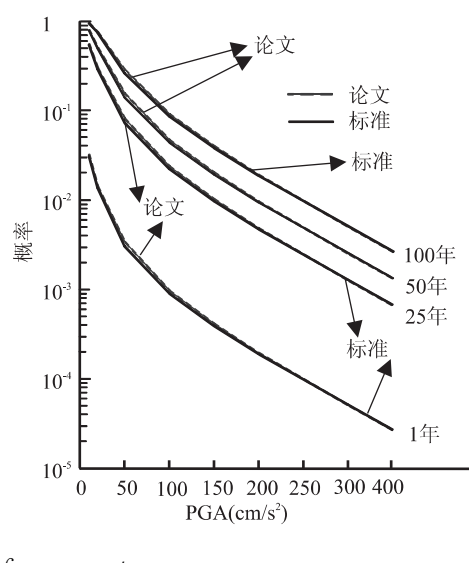

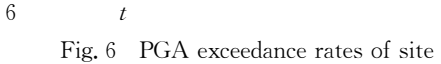

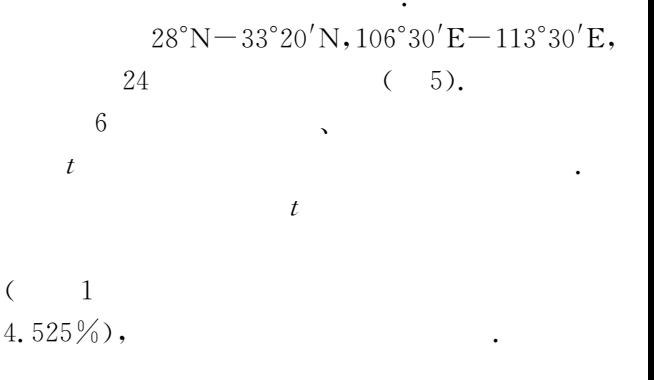

5

 $\overline{(\ }$ 

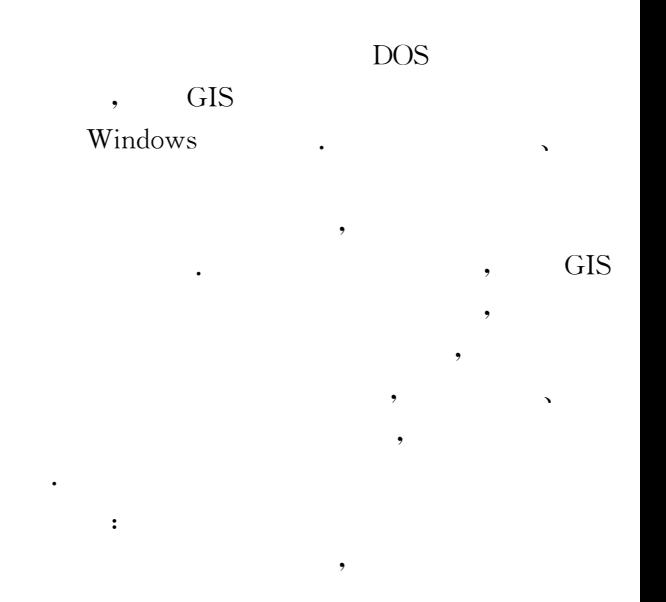

## **References**

- Akkaya, A. D., Yücemen, M. S., 2002. Stochastic modeling or earthquake occurrences and estimation of seismic hazard: A random field approach. Probabilistic Engineering Mechanics,  $17:1-13$ .
- Bommer, J. J., 2003. Uncertainty about the uncertainty in seismic hazard analysis. Engineering Geology, 70: 165  $-168.$
- Castaños, H., Lomnitz, C., 2002. PSHA: Is it science Engineering  $Geology, 66:315-317$ .
- Cornell, C. A., 1968. Engineering seismic risk analysis. Bull. Seism. Soc. Am., 58:1583-1606.
- Cramer, C. H., 2001. A seismic hazard uncertainty analysis for the New Madrid seismic zone. Engineering Geolo $gy, 62, 251 - 266.$
- Gong, P., Zeng, X. C., Luo, Y. Z., 2000. Study on rationality

and limitation of common probabilistic models for earthquake occurrences in seismic risk analysis. Journal of Seismological Research,  $23(1)$ :  $57-62$  (in Chinese with English abstract).

- Kiureghian, A. D., Ang, A. H. S., 1977. A fault-rupture model for seismic risk analysics risk analysis. Bulletin of the Seismological Society of America, 67(4): 1173  $-1194.$
- Leonard, G., Somer, Z., Horin, Y. B., et al., 2002. GIS as a tool for seismological data processing. Pure Appl. Geo $phys. ,159.945 - 967.$
- Lindholm, C. D., Bungum, H., 2000. Probabilistic seismic hazard: A review of the seismological frame of reference with examples from Norway. Soil Dynamics and Earthquake Engineering,  $20(1)$ :  $27-38$ .
- McGurie, R. K., 1976. FORTRAN computer programs for seismic risk analysis. US Geol. Survey Open File Report, Washington, USA,  $76 - 67$ .
- Meletti, C., Patacca, E., Scandone, P., 2000. Construction of a seismotectonic model: The case of Italy. Pure Appl.  $Geophys.$ , 157; 11-35.
- Wang, M, F., Yin, H, W., Shen, P, S., et al., 2000. Improved method of seismic hazard assessment and its application, Journal of Hunan University (Natural Science  $Edition$ , 27(5): 79 – 84(in Chinese with English abstract).
- Zhang, Q. W., Zhang, P. Z., 1999. Application of geographic information system (GIS) to seismic risk analysis. Crustal Deformation and Earthquake,  $19(1)$ :  $82 - 86$ (in Chinese with English abstract).

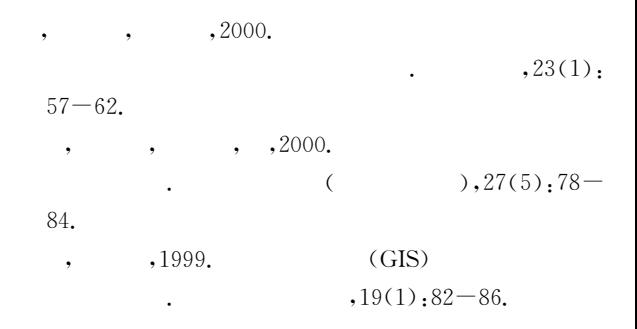